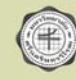

ชื่อแฟมโครงการยอย/กิจกรรม (file) : project2012\_10

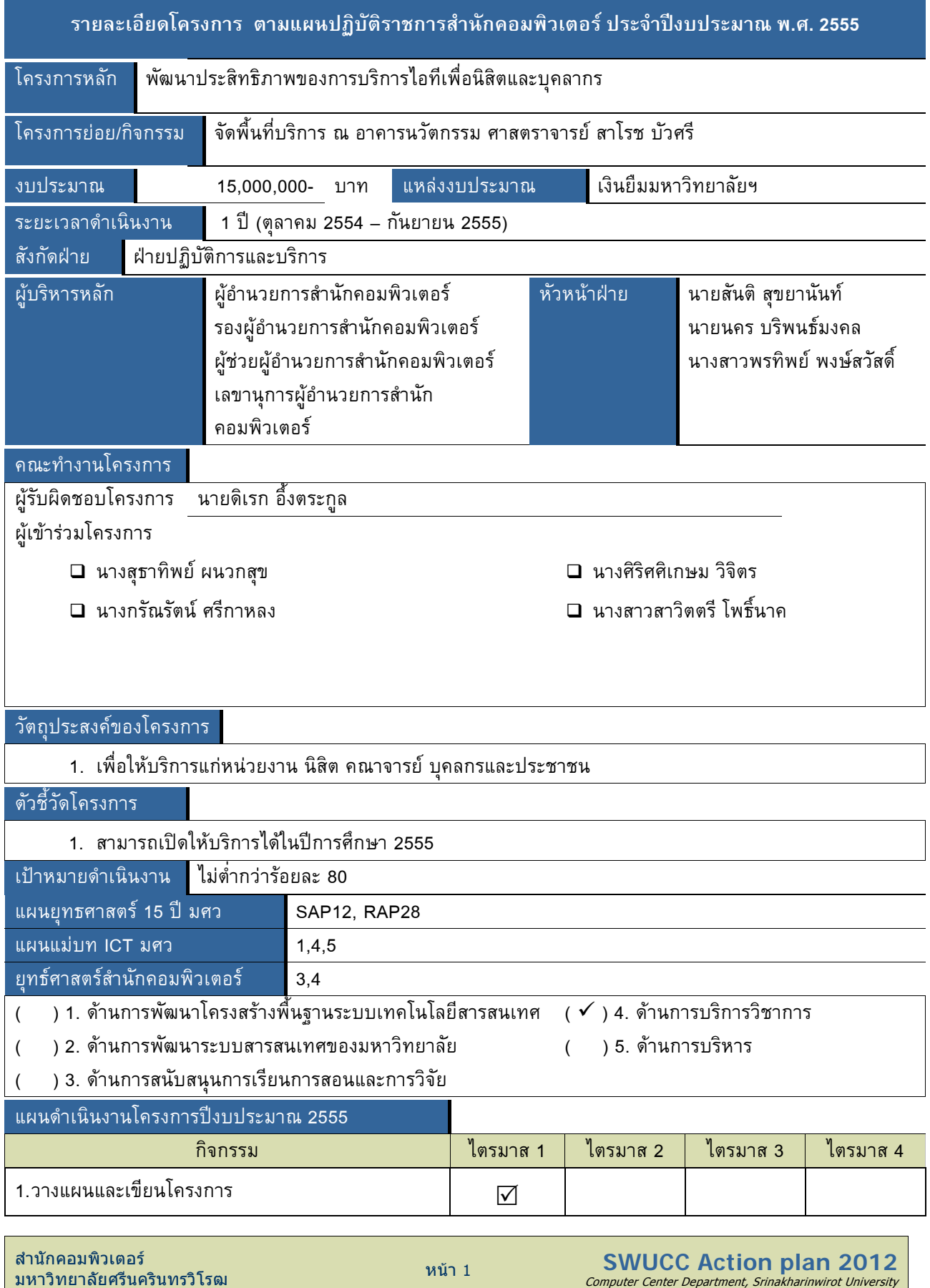

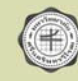

## แผนปฏิบัติราชการสํานักคอมพิวเตอรเพื่อสนับสนุนภารกิจของมหาวิทยาลัย ปงบประมาณ พ.ศ. 2555 (ตุลาคม 2554 - กันยายน 2555)

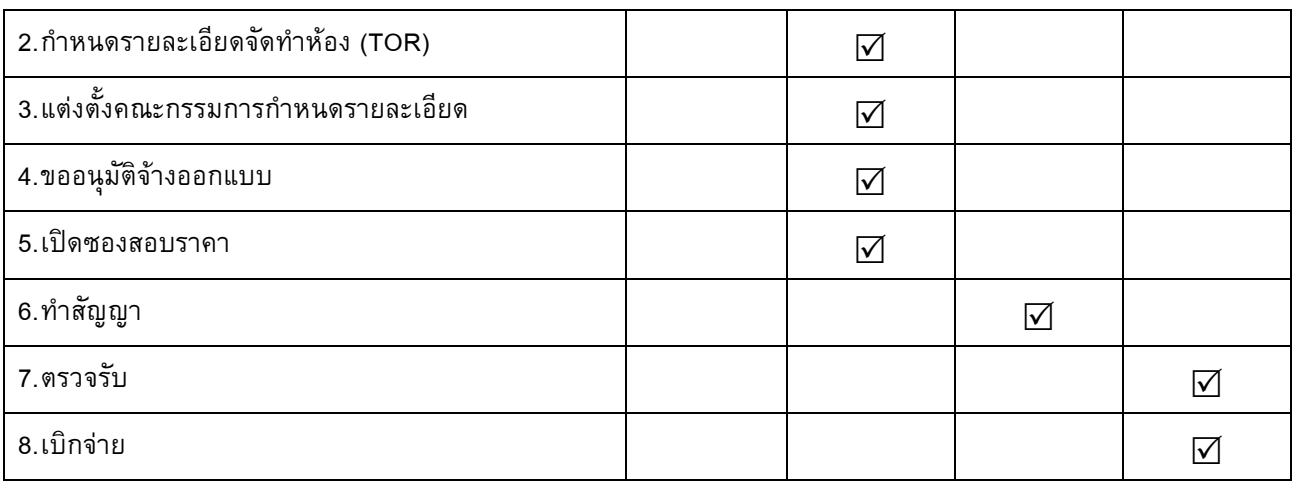